# **Where to go for help**

- whs.eanesisd.net/studentlife**:** Helpful links for Google, email, Skyward
- **Tech Help Desk: (Windows in hallway next to AP's office)** Hardware and repair issues, OS updates, and app downloads. Only open lunches.

#### • **Lost iPad :**

 Go to the WHS library front desk to file report, turn in a "found" iPad, or pick up a lost iPad. When iPads are found, notification is sent to the student's school email.

**Replacement IDs: Counseling Office First one is free, next is \$5.00**

### **Lost and Found**

**AP's Office—**clothing, notebooks, etc. **WHS Main Office—**valuable items (cellphones, calculators, keys, etc.)

# **Obligation payments:**

**Non-Library**: Bookkeeper in Main **Office** 

**Library:** Front desk WHS library .

**Online** for any fees: Skyward Fee Management

# **Hours of Operation**

# **Library**

**WHS: M-Th: 8:00-4:30; Fr: 8:00-4:15**

### **Tutorials NGC Library**

**Monday & Wednesday: 4:30-6:00 pm Tuesday & Thursday: 6:00-8:00 pm**

> **Testing Center RM 163 (Student ID required )**

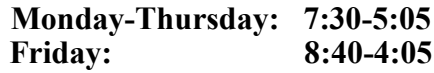

**Tech Help Desk** 

**Monday-Friday: 4 & 5 period**

# **Bell Schedule**

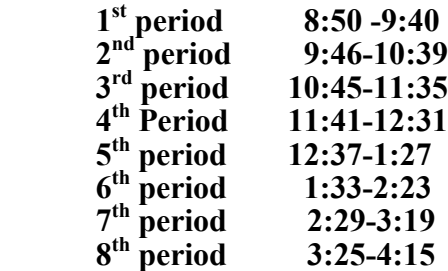

### **Important Policies**

**Eating and Drinking:** Allowed ONLY in the tiled areas (Juice Bar and outside deck)—ugh to attracting rats!

**Quiet Study**: in the Mentorship Room

**Website**: Book Clubs, New Books, Recommendations, Activities, Celebrations, and More

# Student Survival Guide to

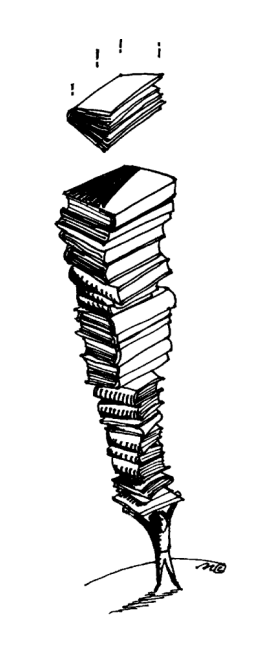

# Your WHS

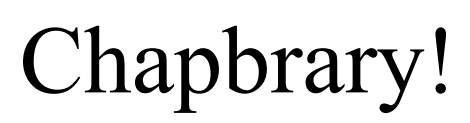

*There is something to gain and nothing to lose* 

# **Library Info**

### **Library catalog: http://destiny.eanesisd.net/ Books loan period:** 3 weeks, overdue notices are sent to school email at the end of each 9 weeks. **Book renewals:** unlimited (unless another student is waiting) **Fines:** No fines are charged but students with overdue books may not check out additional materials . **Lost books:** Pay for lost books at the WHS library. **Database passwords:** Available online in the Student shared folder / Library folder (Link for remote access available at **http://whs.eanesisd.net/** Look for Student Life link **Ebooks and audiobooks: http://thewhslibrary.edublogs.org/ book-lists/** User name: student number Password: read **Library default printers:** WHS-LibraryStudent-Ricoh5000 **Printing in Library**: Black & white: free Color: \$1.00 / page (see librarians) **Copies in Library: 10¢ /page**

# **Library Homepage**

**Databases & on-line resources: Unless otherwise noted, the ID is Westlake and the password is library**

**Encyclopedias: Britannica** Id: westlake password: library **World Book Encyclopedia Id: chaps password: learn**

## **Databases: Ebsco Id : chaps password: learn Gale Id/password : learn**

**ABC-CLIO ID: Westlake password library** 

#### **Jstor**

 **ID: westlakehigh password: gochaps**

**Bibliography help: Noodletools.com Student email for login**

### **Need additional library help? Email: mdarrow@eanesisd.net glloyd@eanesisd.net**

**Phone: 512-732-9284**

# **Managing your school work**

# **Student email:**

#### **Gmail**

User name: AB12345@eanesisd.net Password: same as iPad password Students should check their school emails everyday. Important information is sent to your school email, including overdue notices from the library.

### **Passwords:**

Passwords available at front desk of WHS library. It is highly recommended that you store this password on your cellphone if you have one. This password is for email, iPad, and Google.

**Google classroom/drive—** Access and turn in class assignments. Problems should be sent to : whsedtech@eanesisd.net

**Skyward**- Access to grades and teacher-assigned quizzes/tests. Go to web page (link available at http://whs.eanesisd.net/ ) and click *Forgot skyward password/login?* Information will be sent to school email.

**Naviance–** Enables students to find college and career pathways that are right for them. Access information provided by student's counselor. Link listed below http://whs.eanesisd.net

Link for Programs-then Counseling-then Naviance